## **Zasady pisania tekstu za pomocą klawiatury**

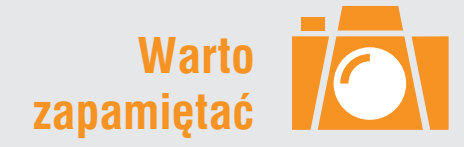

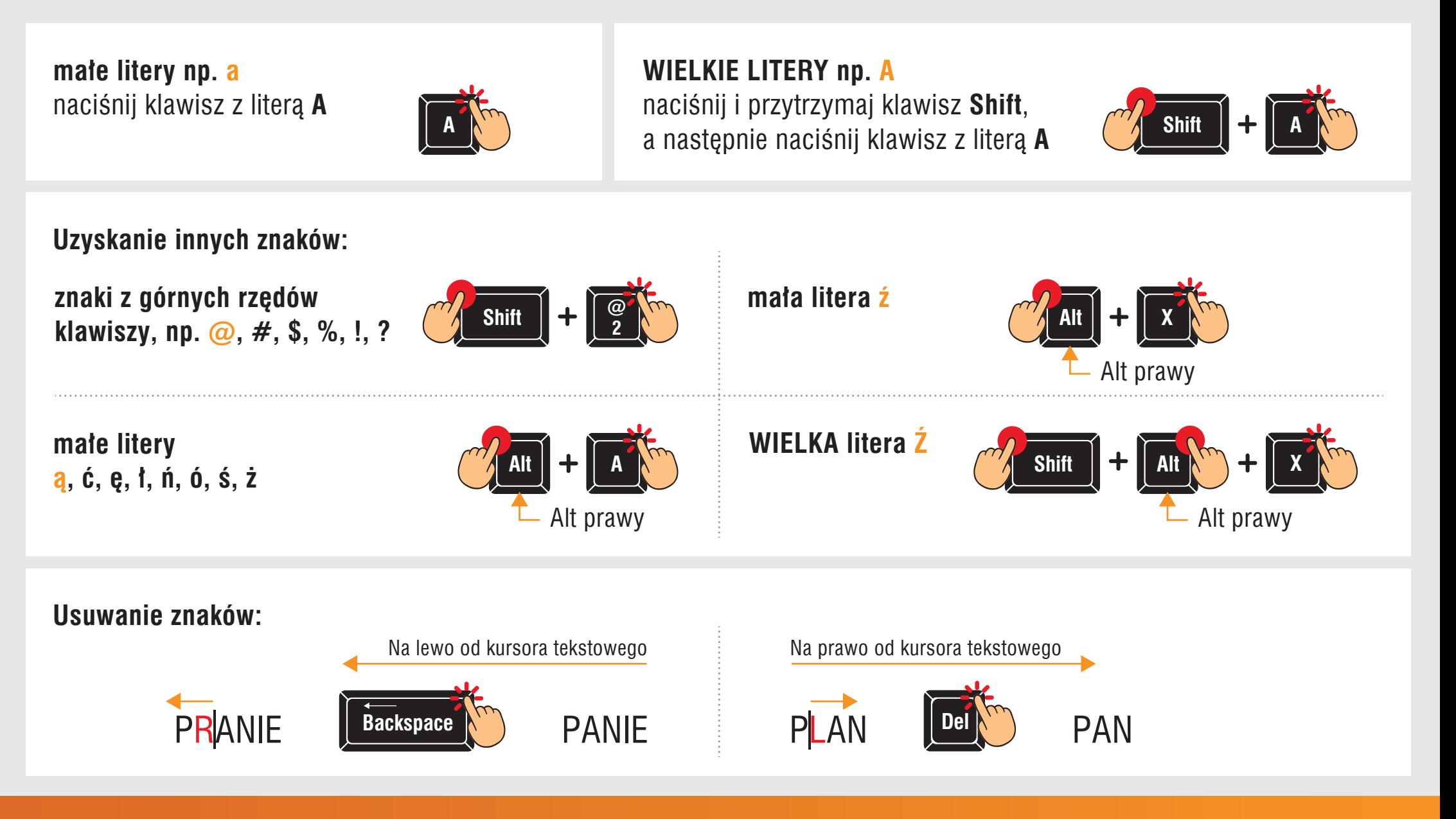

Teraz bajty 3D. Informatyka dla szkoły podstawowej. Klasa 4 **Temat 2. Korzystamy z edytora tekstu**